# **Photoshop Camera Raw Filter Free Download**

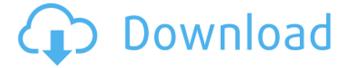

# Photoshop Camera Raw Filter Free Download Crack + Keygen Full Version [2022]

Sometimes pictures that appear to be edited digitally ( \_photoshopped\_ ) or are actually manipulated digitally ( \_manipulated\_ ) are referred to as "photomontages," because photomontage is the art of creating images by combining several photographs. ## Creating Digital Photos and Prints Before you start to print your images, you need to optimize them for printing by reducing the size of the image. If your image is large, it takes a lot of ink and is a lot of paper to print. The width of the paper and the size of the print area are essentially the size of the picture.

#### Photoshop Camera Raw Filter Free Download Crack+ [Updated] 2022

Adobe Photoshop Lightroom is Adobe's free photo management program. It allows you to organize and edit images by cataloguing photos by events, with images appearing in chronological order. In this post, we'll look at how to take advantage of Lightroom's capabilities as a photo management and creative tool, and how to help further your creativity. If you work with photos on a professional level and use Lightroom, you may have heard of similar programs from Adobe such as Photoshop, InDesign or Illustrator, which are considered to be the 'Big Three' of creative design programs. For those that don't use Adobe software, we'll also look at some basic concepts and tasks that are common with other photo editing programs. If you have never heard of Lightroom, here is a quick overview: it's a photo editing and management software that is designed to help you manage your images and organize your photos by events. It is like a digital photo scrapbook, but for creativity. It features many lightroom-specific editing and management capabilities, such as making adjustments to the overall picture, organizing your images in a catalog and viewing specific types of images. Lightroom is also a photography workflow tool that provides an interface for you to access metadata, which is data about your images. It is essential to understand how to use Lightroom in order to gain the most out of it, and we'll now show you how to organize and edit your images. What is a Lightroom Workflow? Lightroom is a workflow tool that you can use to manage your images in different ways. The term workflow refers to how you acquire, edit, manage and share your digital images. To illustrate how a Lightroom workflow looks like, we have adapted an example below, which could be used to illustrate the workflow for someone who uses Lightroom only. The steps involved in the workflow include: Acquiring digital images by either shooting with an 'auto' camera, scanning photos from a digital camera, or importing from another external hard drive. Selecting the images and organizing them in one of the views available in Lightroom by date, by event, or by selected categories. Creating a smart library for each group of images and organized by date. Adjusting the images in the view, which includes a selection of options such as image editing, cropping, and adjusting basic 05a79cecff

# Photoshop Camera Raw Filter Free Download License Key

Description: Beautiful model Christina Skye has taken it upon herself to help the British fashion community celebrate the next new season before it even starts. As a big supporter of British fashion, Christina dressed in the style of the season, making sure that she looked as good as possible before she started her photoshoot. Once she was done dressing up, Christina decided to strip down and do some amazing posing in front of the camera. Her skimpy black dress and high heeled boots were a great entrance, but once she was on the bed the real magic was shown. Christina stripped down and let loose, exposing her perfect body as she moved her sexy body to the beat, christina skye christina skye about spanking and whipping in large natural tits big titties natural sexual videos porn tag big tits chubby tits very busty chick smothering her sexy wet pussy with her big ass natural chesty moms and girls let it out in easy sex tape porn christina skye about spanking and whipping in large natural tits big titties natural sexual videos porn tag big tits chubby tits very busty chick smothering her sexy wet pussy with her big ass natural chesty moms and girls let it out in easy sex tape pornStability and activation effects of two beta-blocking agents, propranolol and timolol, on the human electrocardiogram. Two beta-blockers, propranolol and timolol, were administered to 10 healthy volunteers according to double-blind crossover design to evaluate any effects on ECG parameters. Both drugs induced a significant decrease of the mean QT interval duration and amplitude of the T wave. After timolol, QTc, and QTc dispersion were statistically significantly higher compared with baseline values. Propranolol increased QTc dispersion only slightly, but significantly. Both drugs decreased the heart rate and left ventricular systolic and diastolic pressure. This study shows that QT interval and T-wave amplitude are affected by clinical doses of beta-blockers. Elderly diabetic patients are not high risk for non-traumatic lower limb amputation after 9 years of follow-up. In a cohort of elderly diabetic patients, incidence rates of non-traumatic lower limb amputation (TLPA) were analysed. The study focused on whether elderly diabetic patients are a suitable target group for preventive measures. Subjects were evaluated at baseline and after 9 years of follow-up

#### What's New In Photoshop Camera Raw Filter Free Download?

# Licensed to the Apache Software Foundation (ASF) under one or more # contributor license agreements. See the NOTICE file distributed with # this work for additional information regarding copyright ownership. # The ASF licenses this file to You under the Apache License, Version 2.0 # (the "License"); you may not use this file except in compliance with # the License. You may obtain a copy of the License at # # # # Unless required by applicable law or agreed to in writing, software # distributed under the License is distributed on an "AS IS" BASIS, # WITHOUT WARRANTIES OR CONDITIONS OF ANY KIND, either express or implied. # See the License for the specific language governing permissions and # limitations under the License. postgresql.datatype=org.apache.stanbol.enhancer.engines.postgresql.datatype.PostgreSQLTypesFactory postgresql.datatypeFactory=org.apache.stanbol.enhancer.engines.postgresql.datatype.PostgreSQLDataTypeFactory # This ensures that the tables installed by Stanbol in the PostgreSQL DB are marked with the SYSTEM privilege # (needed by some of Stanbol's Plugins) postgresql.defaultTablePrivileges=INSERT,SELECT,UPDATE,DELETE,TRUNCATE,EXECUTE,LOCK # This ensures that the postgresql database is NOT used as a non-authenticated user (needed by some of Stanbol's # Plugins) postgresql.requiresAuthentication=false # Set to true if you use authz plugin postgresql.authzPluginRequiresAuthentication=false # Set to true if you need to use PluggableAuthentication plugin # # By

default, all Plugins are installed with the plugin enabled. This defaults to true.

postgresql.authzPluginRequiresAuthentication=true Ouinone methide-mediated reversible intramolecular cyclization and tandem Diels-Alder reaction of enals. Quinone methide, generated from Ar-alkylidene oxocarbenium ion and vinylogous amine, reacts with enal to form an ex

### System Requirements For Photoshop Camera Raw Filter Free Download:

Please check the system requirements below to make sure your system meets the minimum requirements. NOTE: Windows 10 is not supported in the FAST Worldport Program. Operating System Windows 7 SP1 or Windows 8.1 Windows 10 will not function properly in this program. (Check here for more information.) Processor Intel Pentium 4 3.0 GHz AMD Athlon 64 3.0 GHz AMD Opteron 2.6 GHz AMD Sempron 2.0 GHz AMD Phenom 3.0 GHz

https://lidealist.store/wp-content/uploads/2022/07/Adobe Photoshop 70 Download From Hostings.pdf

https://technospace.co.in/upload/files/2022/07/4YUWheBjk1IQE4Nuuoga 01 2fd555e6313ef5c3faa8a96f8d0c8de4 file.pdf

https://anarecuero.org/wp-content/uploads/2022/07/Photoshop Camera Raw Free Download and software reviews.pdf

https://blnovels.net/adobe-photoshop-cc-2018/

https://cycloneispinmop.com/dds-plug-in-for-photoshop-ce-and-cs4-2/

https://coolbreezebeverages.com/downloadadobephotoshopcs6proforwindows/

https://www.chemfreecarpetcleaning.com/photoshop-torrent-for-windows-7/

https://www.avonct.gov/sites/g/files/vyhlif151/f/uploads/electronics\_recycling\_information.pdf

https://www.chiesacristiana.eu/2022/07/01/photoshop-cs6-for-windows-mac-download-setup/

https://military.gwu.edu/sites/g/files/zaxdzs2696/f/webform/heinsho795.pdf

https://best-housing.nl/wp-content/uploads/2022/07/wojaube.pdf

https://botkyrkaboxning.se/wp-content/uploads/2022/07/egymari.pdf

https://newsafrica.world/2022/07/adobe-photoshop-2017-free-download/

https://learnpace.com/adobe-photoshop-cc-crack-photoshop-cs6/

https://rko-broker.ru/wp-content/uploads/2022/07/photoshop fonts free download 2021.pdf

http://vogaapaia.it/archives/27481

https://www.sb20ireland.com/advert/adobe-photoshop-premier-free-download/

https://magic-lamps.com/2022/07/01/light-effect-photoshop-action-pack-pdf/

http://robinzoniva.ru/?p=23127

 $\underline{https://annesiret.com/how-to-use-frequency-separation-action-works-in-photoshop/}$